### SSH Certificates in a Federated World

Tangui Coulouarn tangui.coulouarn@deic.dk Mads Freek Petersen <u>freek@wayf.dk</u>

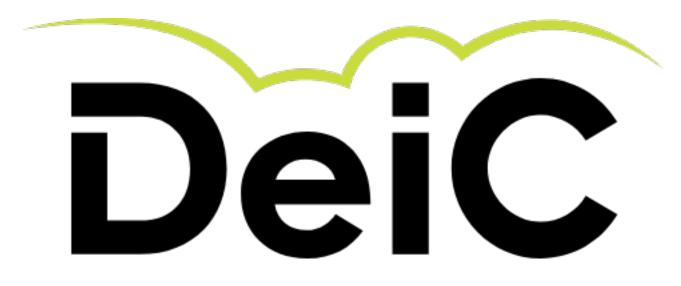

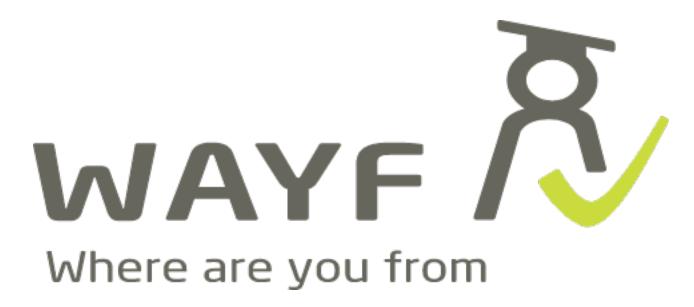

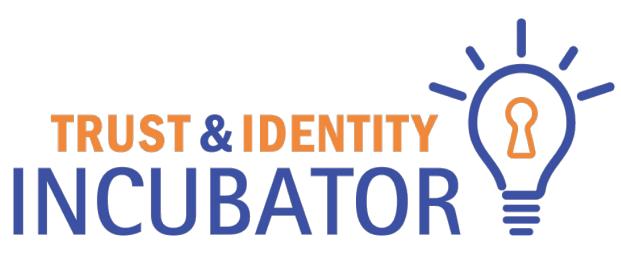

### **Typical flow with SSH (with public key)**

- Generate a pair of keys
- Somehow find a way to tell the server what your public key is

### The Problem (s)

- Key distribution, or how to tell the SSH server which users (with matching SSH public keys) to accept?
- How to revoke access?
- How to scale up / work with users from multiple origins?
- How to to tell users what the server(s)' SSH host key(s) is/are to not rely on TOFU?

# X.509 certificates SSH certificates

#### **Not Invented Here!**

- SSH wrong")
- Teleport <u>goteleport.com</u>
- HashiCorp Vault <u>www.vaultproject.io</u>

#### Except for this using only standard ssh clients and servers

#### SmallStep - <u>smallstep.com</u> ("If you're not using SSH certificates you're doing

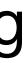

## SSH certificates X-509 certificates

#### Agenda

- SSH Certificates 101
- What is needed
  - A SSH certificate authority
  - On a SSH server
  - On a SSH client

#### **SSH Certificates 101**

- information signed by a SSH CA encoded according to rfc4251
- 2 types user and host
- Only 1 level i.e. only "root" keys that signs certificates
- Additional information
  - Principals user names or host domain names
  - Validity period
  - Critical options
  - Extensions

A SSH certificate is a structure which contains a public key and some additional

#### **SSH Certificate Authority**

- A SSH Certificate Authority issue certificates based on
  - Knowledge of the user (principal / Key ID)
  - Policy (valid from to)
  - Policy (extensions, critical options)

The POC server is a go based http- and sshserver.

#### **SSH** server

- A SSH server trusts a SSH CA by
  - Adding it's public key to the list of trusted SSH CAs in sshd\_config:

TrustedUserCAKeys /path/to/file/with/list/of/public/keys/for/trusted/CAs AuthorizedKeysFile none

#### **SSH Client**

#### This slide intentionally left blank

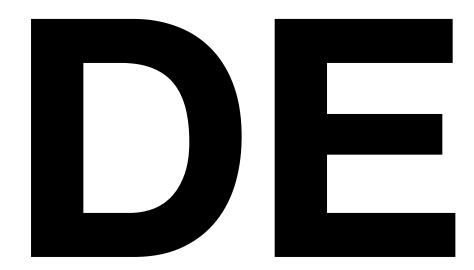

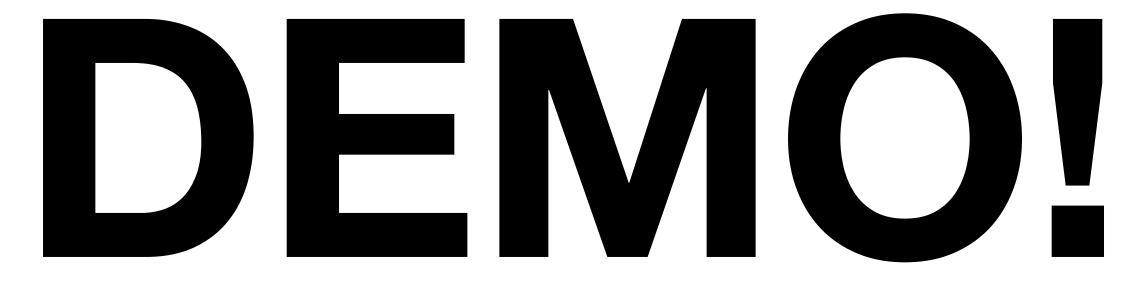

#### Step-by-step

- Go to the SSH CA webpage
- Login with your federated identity
- The SSH CA receives an assertion from your IdP
- The SSH CA creates a unix username from your eduPersonPrincipalName
- The SSH CA creates a token and uses that as a key to save your username in temporal map
- THE SSH CA creates a ssh command with the token
- username and your public ssh key that it gets via the ssh "login"
- your client
- The actual command redirects the output from the SSH CA to the certificate file
- You can now login to ssh servers that trust the SSH CA with the username in the certificate

• You send the token using ssh to the SSH CAs ssh backend to let it create a SSH certificate based on your

• The SSH CAs ssh backend writes the textual representation of the certificate to stdout so that it is available on

#### We have created you as user:

#### <u>madpe dtu dk@sshserver.lan</u>

#### https://sshca.lan

#### Go to

#### to create a certificate

| Does the solution mitigate sharing of SSH keys?                                                           | $\checkmark$ | Even if a private key is "shared" or stolen login requires a "recent" certificate based on a federated login. I.e. it requires something based an a persons institutional identity, which we doubt will be "shared" |
|----------------------------------------------------------------------------------------------------|--------------|----------------------------------------------------------------------------------------------------|
| What are the client requirements and supported platforms?                                                 | $\checkmark$ | An openSSH ssh client                                                                                                    |
| What are the SSH server requirements and does the solution require additional software beyond SSH server? | $\checkmark$ | An openSSH ssh server (ssh)<br>No                                                                                                    |
| Does the solution allow for non interactive client logins?                                                | $\checkmark$ | Yes - in this context a certificate is just a time limited public key<br>Also works with subsystems like sftp and scp                                                                                               |
| Does the solution allow for delegation?                                                                   | $\checkmark$ | Yes, standard ssh delegation                                                                                                    |
| What requirements are put on the incoming federated identity?                                             | $\checkmark$ | none - but some form for username coordination is needed                                                                                                    |
| How is provisioning towards the SSH server set up?                                                        | $\checkmark$ | Depends on the situation, but a certificate can contain information to do front end ad-hoc creation of users. We have a working prototype for that.                                                                 |
| How does revocation work?                                                                                 | $\checkmark$ | Just use a short validity time for the certificate.                                                                                                    |
| Does the setup allow for MFA                                                                              | $\checkmark$ | Apart from the obvious mfa from the federated login, the private ssh key can be mfa'ed.                                                                                                    |
| Any provisions for mitigating server TOFU                                                                 | $\checkmark$ | Yes, use host certificates.<br>This is possible independent of the solution for users.                                                                                                    |

#### Not shown today

- Auto user generating and updating based on xtra information in the certificate
  A tipy ob glight period that subsymptots the posting.
- A tiny sh client script that automates the pasting
- Host certificates